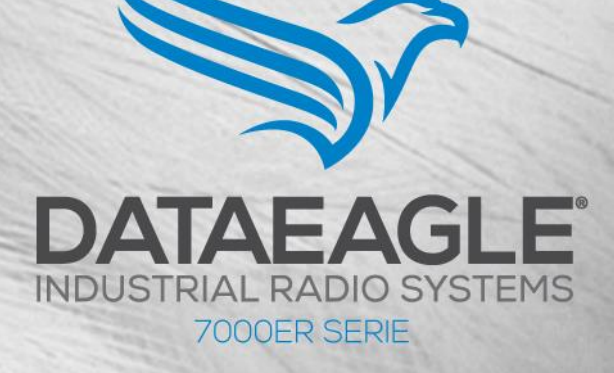

The BACKEND API exposes similar information as presented by the BACKEND's SYSTEM-CONSOLE, but is intended for easy-to-use interfacing of 3rd party systems (e.g. web services, ERP, SCADA,...).

API ROOT https://portal.dataeagle.de/api/1

PLAYGROUND https://portal.dataeagle.de/api/1/index.html

SYSTEM CONSOLE https://portal.dataeagle.de

### **Basics**

The BACKEND API uses HTTP Basic Authentication - your Authentication key is securely encrypted by the TLS channel. Common programming languages encode the Authorization Header automatically. The Authorization header is a string containing Base-64 encoded username and password.

"Authorization": "Basic " + base64\_encode(username:password)

If you want to test the BACKEND API via the command line with cURL, try:

curl-H "Authorization: Basic cm1kZW1vOnJtZGVtbzc3Nw==" -H "Content-Tyication/json" https://portal.dataeagle.de/api/1/me

To be able to deliver a JSON body with a GET command, the parameter json can be used. The value must be URL encoded. Example (body is {"select":["ch0","ch1"]}):

**GET** 

<RESOURCE\_PATH>?json=%7B%22select%22%3A%5B%22ch0%22%2C%22ch1%22%5D%7D

# The big ones (Sample)

The typical minimum frontend application includes these steps:

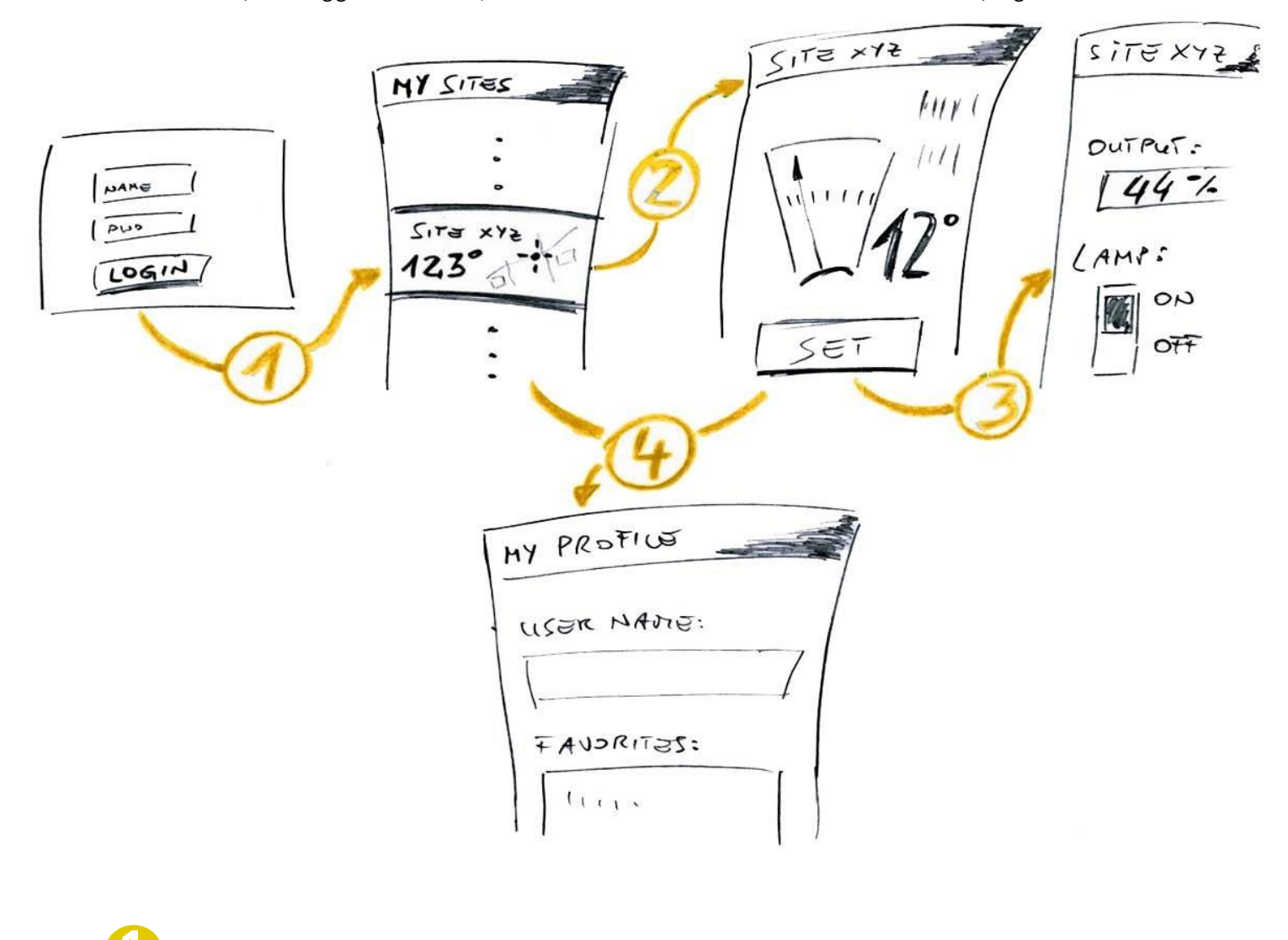

Query the logged-in user's profile and customer list; End-Users are usually tighted to a

Ask user for hislogin credentials (username, passwprd

GET /me

single customer - customer\_id>

GET /customers/<customer\_id>/sites

Query a list of sites. Offer the user to select one of his sites and/or automatically choose the first one by default - <site\_id>

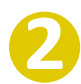

Present (list of sitesand customers) accessible for the logged-in user

GET /customers/<customer\_id>/sites/<site\_id> Get the site's current profile (such as online/offline)

GET/customers/<customer\_id>/sites/<site\_id>/config0 Present the site's current app-specific state (as supplied from your machine)

GET/customers/<customer\_id>/sites/<site\_id>/histdata0 Paint (aggregated) charts

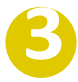

Show details about selected

GET /customers/<customer\_id>/sites/<site\_id>/config1 Present the site's current app-specific configuration data

Allow modification of site's control values

PUT /customers/<customer\_id>/sites/<site\_id>/config1 Send user input (change of configuration) down to your machine

Show and modify user's profile data

GET / customers/ < customer\_id>/users list user profile(s)  $-\equiv$  suser\_id>

PUT /customers/<customer\_id>/users/<user\_id> Modify user's profile data

## **Instant Trial**

To give you an immediate real-life access to the API, we installed a real rapidM2M eval board at our premises. It collects some data and loops through some control values (detailed list of data points see below).

Some typical API calls already precompiled as shortcut-links for your convenience:

```
Get time series data from 2014-12-10 - temperature min/max/avg aggregated to hourly values
GET/1/customers/schildknecht ag - demo - aa/sites/rapidm2m-demo1/histdata0/1hr
{ "select": ["ch1 min","ch1 avg","ch1 max"],
 "from": "20141210",
 "until": "20141211"
```
#### All time series (raw) recordings from 2014-12-10

```
GET/1/customers/schildknecht ag - demo - aa/sites/rapidm2m-demo1/histdata0
{ "select": ["ch0","ch1","ch2"],
 "from": "20141210",
 "until": "20141211"
```
#### Get recent/youngest time series recording

GET/1/customers/schildknecht ag - demo - aa/sites/rapidm2m-demo1/histdata0/youngest { "select": ["ch0","ch1","ch2"] }

#### Send control values named "field2 := 999" to the device:

PUT /1/customers/schildknecht ag - demo - aa/sites/rapidm2m-demo1/config1

#### Get current status data

GET/1/customers/schildknecht ag - demo - aa/sites/rapidm2m-demo1/config0

### Note that configO.field2 is looped back from config1.field2.

Loop back is processed on-site by the local control script at the device.

#### List of sites/devices incl. their current status

GET /1/customers/schildknecht ag - demo - aa/sites

#### Profile of logged-in user

GET /1/me

Schildknecht AG - Haugweg 26 · D-71711 Murr · Tel. +49 7 144-897 18 0 · www.schildknecht.ag · office@schildknecht.ag